$<<$ Pro $/E$  Wildfire  $50$   $>>$ 

书名:<<Pro/E Wildfire 5.0造型及模具设计实战视频精讲>>

- 13 ISBN 9787121190551
- 10 ISBN 7121190559

出版时间:2013-2

页数:584

字数:876000

extended by PDF and the PDF

http://www.tushu007.com

## $<<$ Pro $/E$  Wildfire 5.0  $\implies$

 $\begin{aligned} \text{Pro}/\text{E} \text{ Wildlife 5.0} \end{aligned} \label{eq:prope}$ 

, tushu007.com

长的解释说明,使读者能够快速掌握Pro/E进行三维造型及模具设计的使用方法和具体操作步骤,使读

## $<<$ Pro $/E$  Wildfire 5.0  $>>$

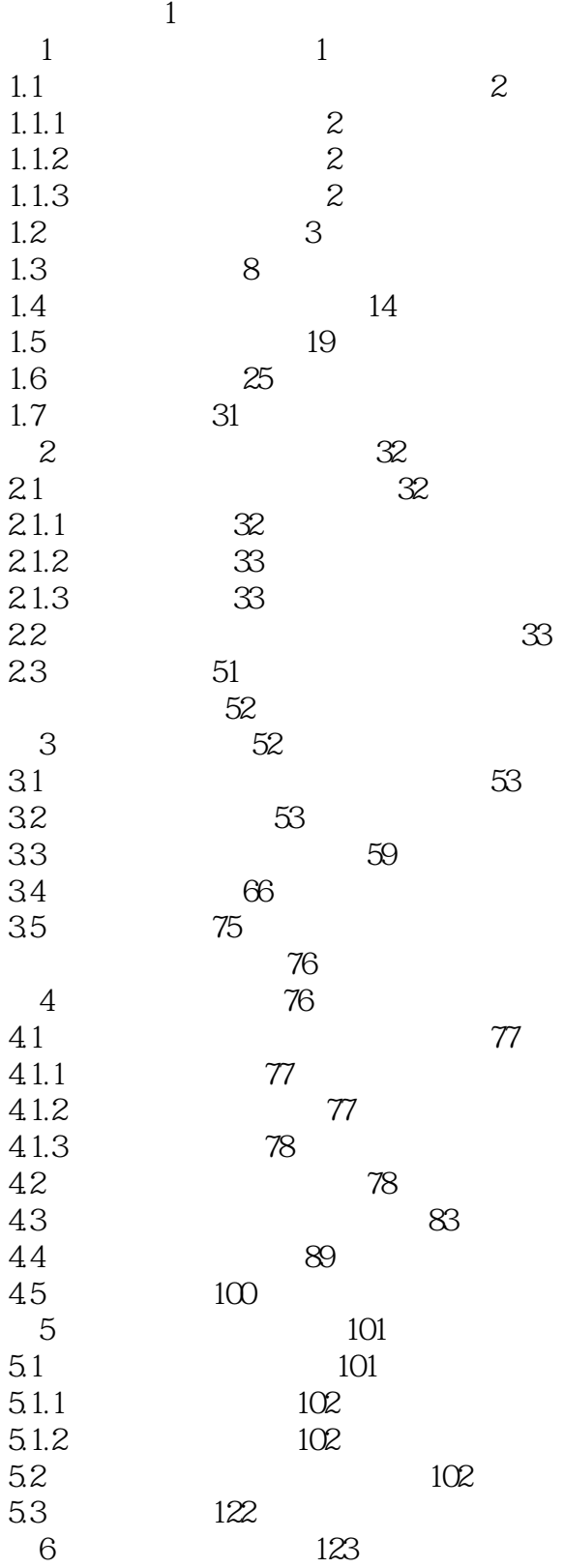

 $<<$  Pro $/E$  Wildfire  $50$   $>>$ 

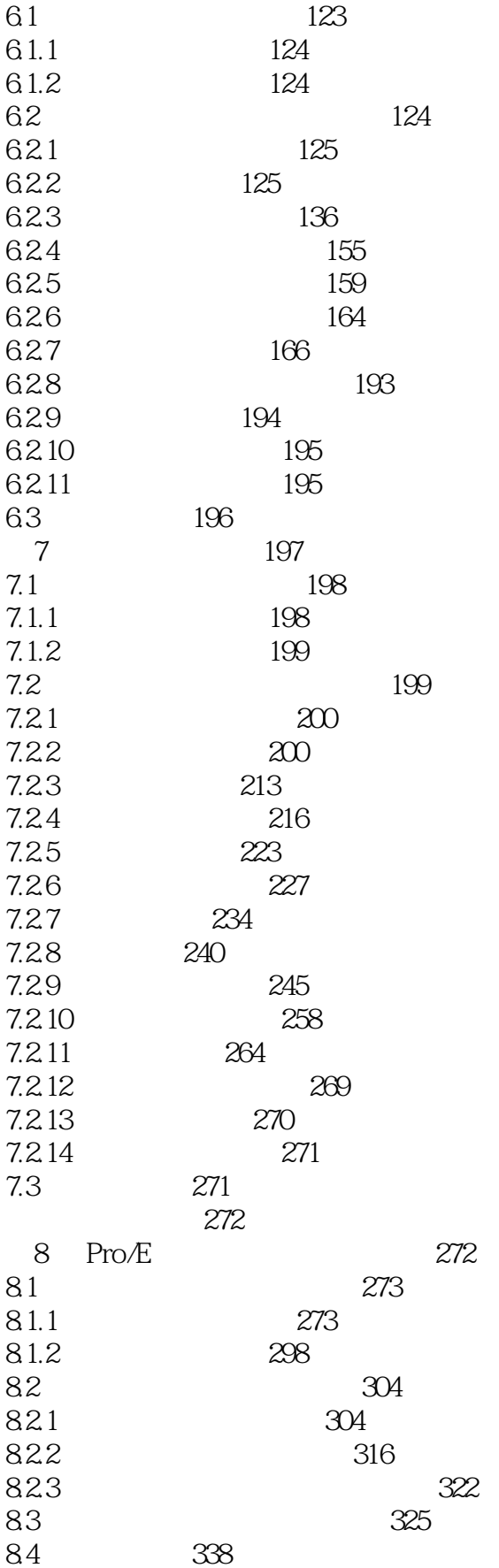

# $<<$  Pro $/E$  Wildfire  $50$   $>>$

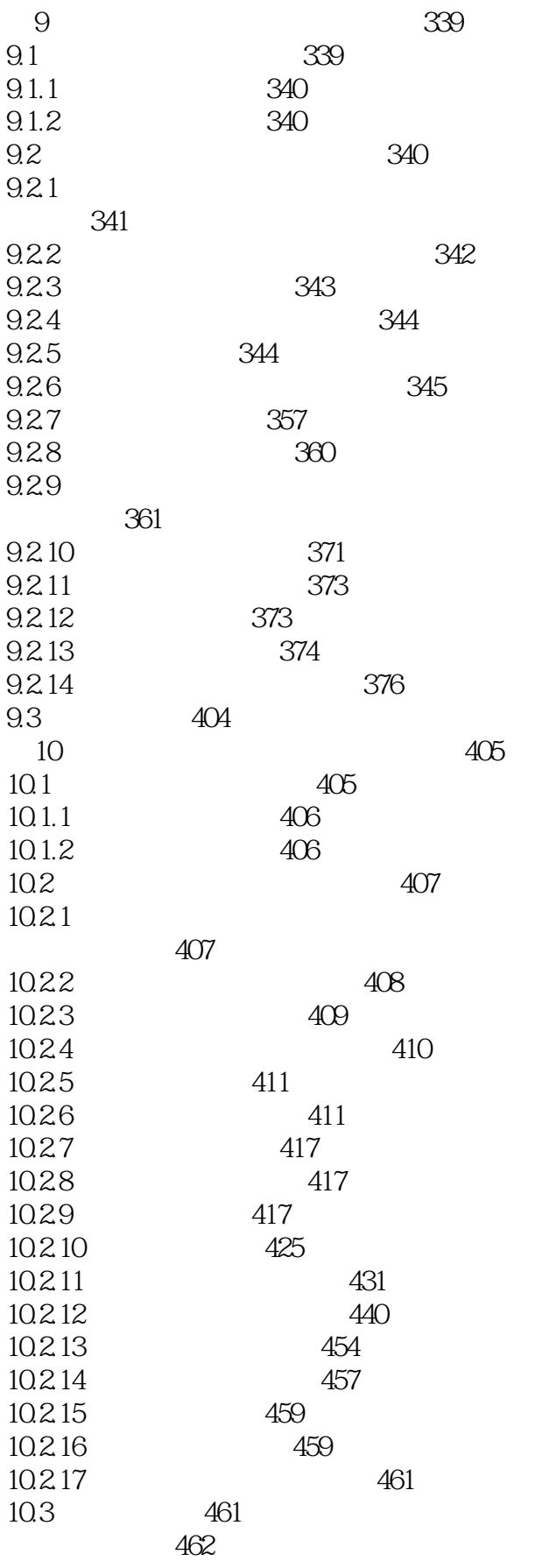

## $<<$ Pro $/E$  Wildfire 5.0  $>>$

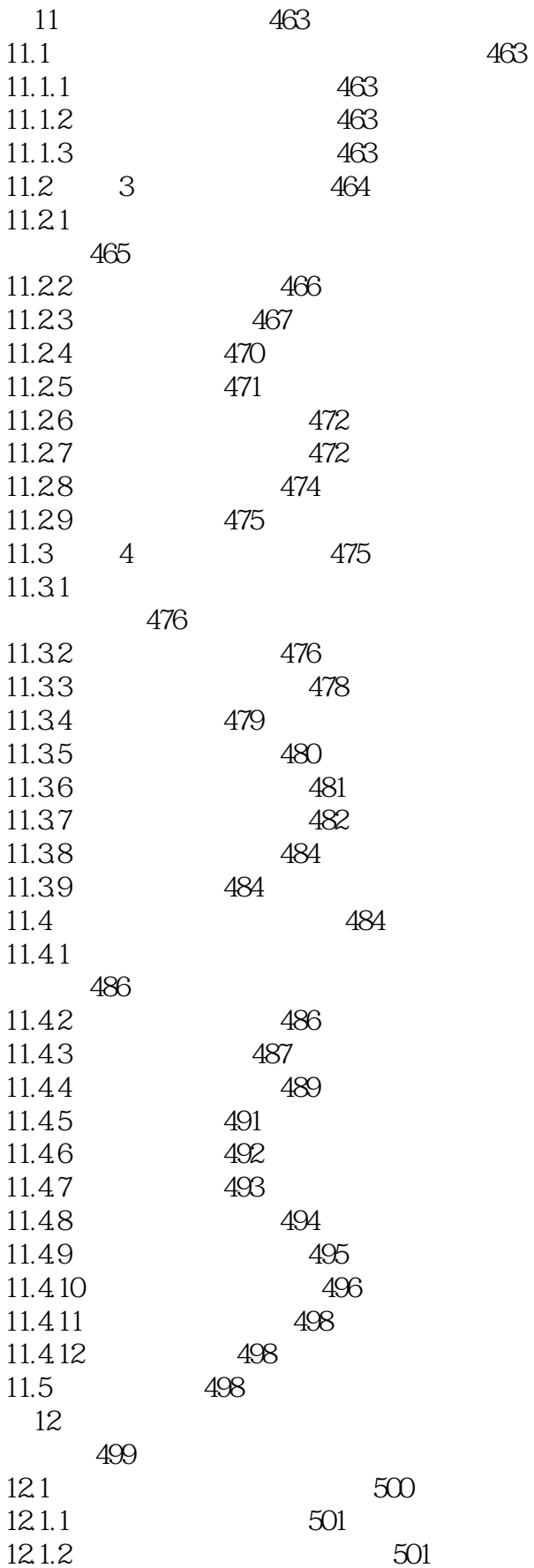

## <<Pro/E Wildfire 5.0

 $\rightarrow$ 

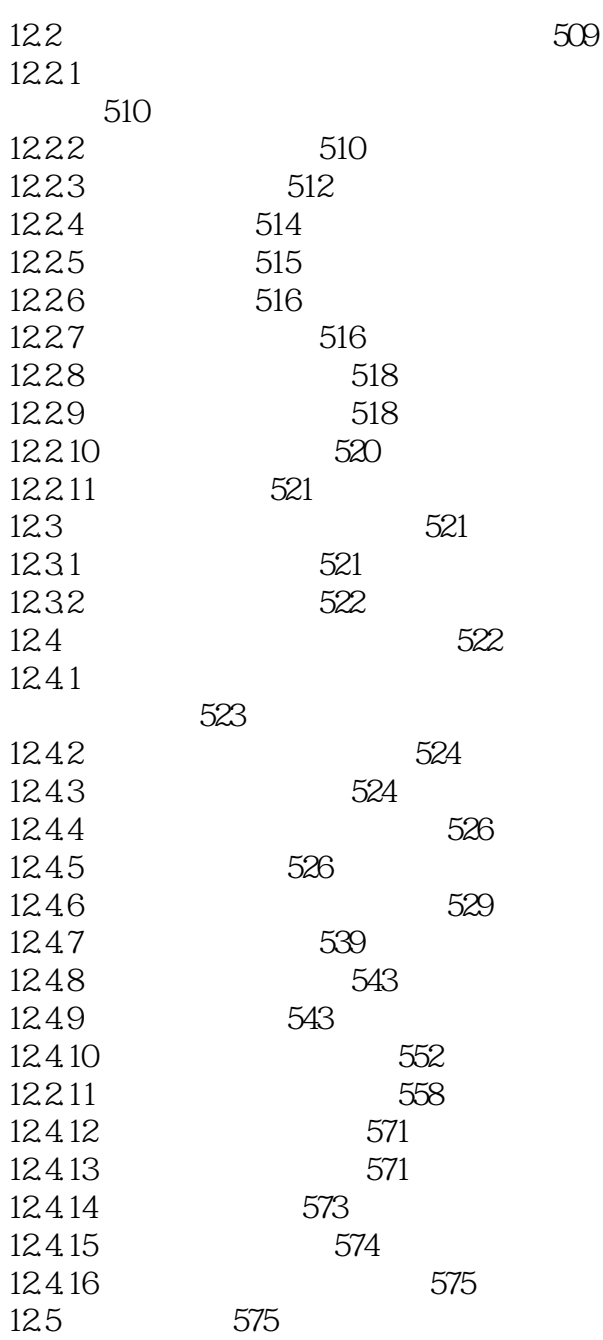

## $<<$ Pro $/E$  Wildfire  $50$   $>>$

本站所提供下载的PDF图书仅提供预览和简介,请支持正版图书。

更多资源请访问:http://www.tushu007.com